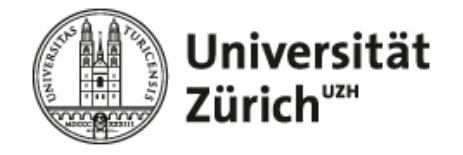

# **Leitfaden Abschlussarbeiten**

Universität Zürich Institut für Betriebswirtschaftslehre Lehrstuhl für Marketing Prof. Dr. Martin Natter

Stand: 15.06.2023

**http://www.business.uzh.ch/en/professorships/marketing2.html**

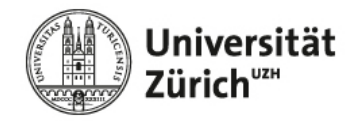

#### **Hinweis zur Veröffentlichung Ihrer Abschlussarbeit**

Sollten Sie vorhaben Ihre Arbeit ggf. publizieren zu wollen, schlagen Sie bitte ein **eigenes** Thema vor. Bei Themenvorschlägen vom Lehrstuhl ist eine Publikation nur nach Abklärung mit dem Lehrstuhl und schriftlicher Einwilligung der betreuenden Person gestattet. Allfällige Publikationen müssen unabhängig des Ursprungs des Themas bewilligt werden.

Vorab zum ersten Treffen ist das Dokument "Handhabung von Veröffentlichungen der Abschlussarbeit" zu unterzeichnen. Das Formular finden Sie auf unserer Homepage [\(https://www.business.uzh.ch/en/research/professorships/marketing2/education/theses/writi](https://www.business.uzh.ch/en/research/professorships/marketing2/education/theses/writing-process.html) [ng-process.html\)](https://www.business.uzh.ch/en/research/professorships/marketing2/education/theses/writing-process.html). Bitte schicken Sie es Ihrer Betreuungsperson per E-Mail zu.

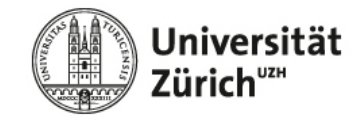

# **Allgemeine Information**

Ihre Abschlussarbeit sollte folgende Punkte umfassen:

- Forschungsfrage
- Konzeptionelles Framework
- Hypothesen
- Theoretische Beschreibung eines Experiments (im Fall einer empirischen Arbeit die konkrete Beschreibung des Experiments<sup>1</sup>)
- Literaturtabelle (im Anhang)

Die angegebenen **Punkte sind verbindlich** für das erfolgreiche Erstellen einer Abschlussarbeit, stellen aber **keine abschliessende Liste des Inhaltes Ihrer Arbeit** dar.

Die nun folgenden Folien sollen Ihnen lediglich einen Anhaltspunkt für die einzelnen Bausteine Ihrer Abschlussarbeit liefern.

<sup>1</sup> Hinweis: Ohne die ausdrückliche Zustimmung des Lehrstuhls dürfen keine Erhebungen (Interviews, Umfragen etc.) durchgeführt werden.

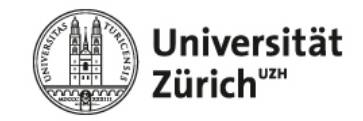

### **Forschungsfrage**

Formulieren Sie eine zum Thema passende Forschungsfrage. Den, in der Forschungsfrage vermuteten, Wirkungszusammenhang werden Sie in Ihrem konzeptionellen Framework näher ausarbeiten.

- Stellen Sie offene W-Fragen: Wie ist der Zusammenhang…? / Welcher Zusammenhang besteht…?
- Die Forschungsfrage soll kurz und bündig formuliert werden.
- Die Forschungsfrage begründet sich in der Theorie und baut auf bestehenden Erkenntnissen auf, sollte aber auch relevant für die Praxis sein.
- Wichtig: Ihre Forschungsfrage muss neu sein, d.h. die bestehende Forschung hat Ihre Fragestellung noch nicht bearbeitet. Da Sie oftmals an bestehende Forschung anknüpfen, legen Sie bitte genau dar, wie sich Ihre Forschungsfrage von bestehender Forschung abgrenzt.
- Hinweis: Bitte erarbeiten Sie mehrere Ideen für mögliche Forschungsfragen. Zusammen mit Ihrer Betreuungsperson können Sie dann die vielversprechendste Idee bestimmen.

In der Regel wird es sich bei Ihrer Abschlussarbeit um eine qualitative Arbeit handeln. Sie werden die Forschungsfrage daher lediglich ausarbeiten und nicht mithilfe einer Datenerhebung und -auswertung beantworten.

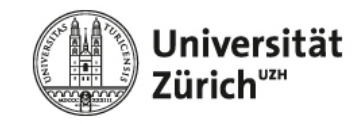

### **Konzeptionelles Framework**

Erstellen Sie ein konzeptionelles Framework, welches den in Ihrer Forschungsfrage formulierten Wirkungszusammenhang näher beschreibt (bildlich und schriftlich).

Während die Forschungsfrage die vermuteten Zusammenhänge in wenigen Sätzen zusammenfasst, beinhaltet das konzeptionelle Framework alle relevanten Variablen in einer übersichtlichen Darstellung.

Hinweis: Bitte erarbeiten Sie mehrere Ideen für mögliche konzeptionelle Frameworks. Zusammen mit Ihrer Betreuungsperson können Sie dann die vielversprechendste Idee bestimmen.

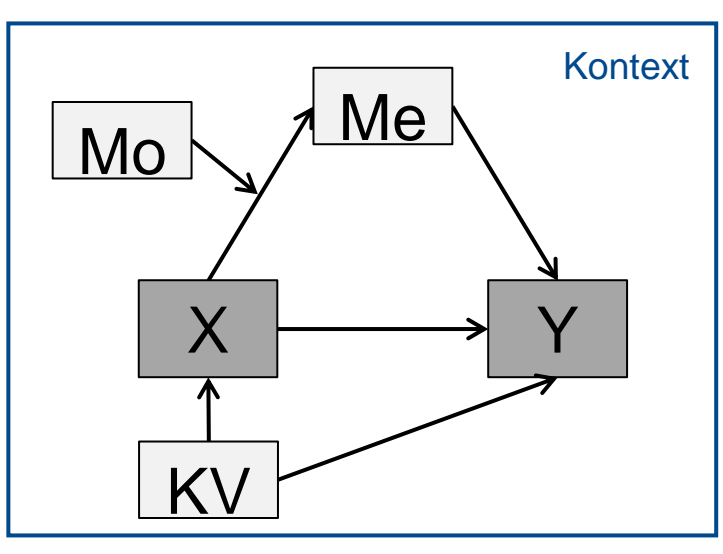

**Keep it simple!** Es gilt nicht, je komplizierter desto besser. Es reicht vollkommen, wenn Sie sich auf wenige Variablen konzentrieren.

- X = Unabhängige Variable Y = Abhängige Variable  $KV = Kontrollvariable$ Mo = Moderation
- Me = Mediation

Exemplarischer Aufbau: Konzeptionelles Framework (Beispiel)

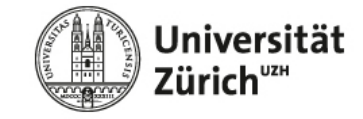

#### **Framework: Direkter Effekt**

**Direkter Effekt:**

Zeigt den Zusammenhang zwischen einer unabhängigen Variable X und einer abhängigen Variable Y auf.

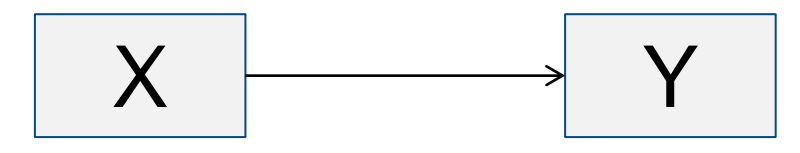

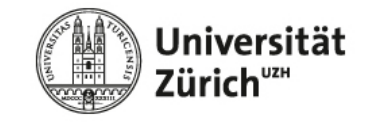

#### **Framework: Was ist eine Mediation?**

#### **Mediation:**

Ein Mediator Me ist eine Variable, die eine unabhängige Variable X kausal mit einer abhängigen Variable Y verbindet. Das statistische Konzept der Mediation ist konzeptionell auf dem S-O-R-Paradigma aufgebaut.

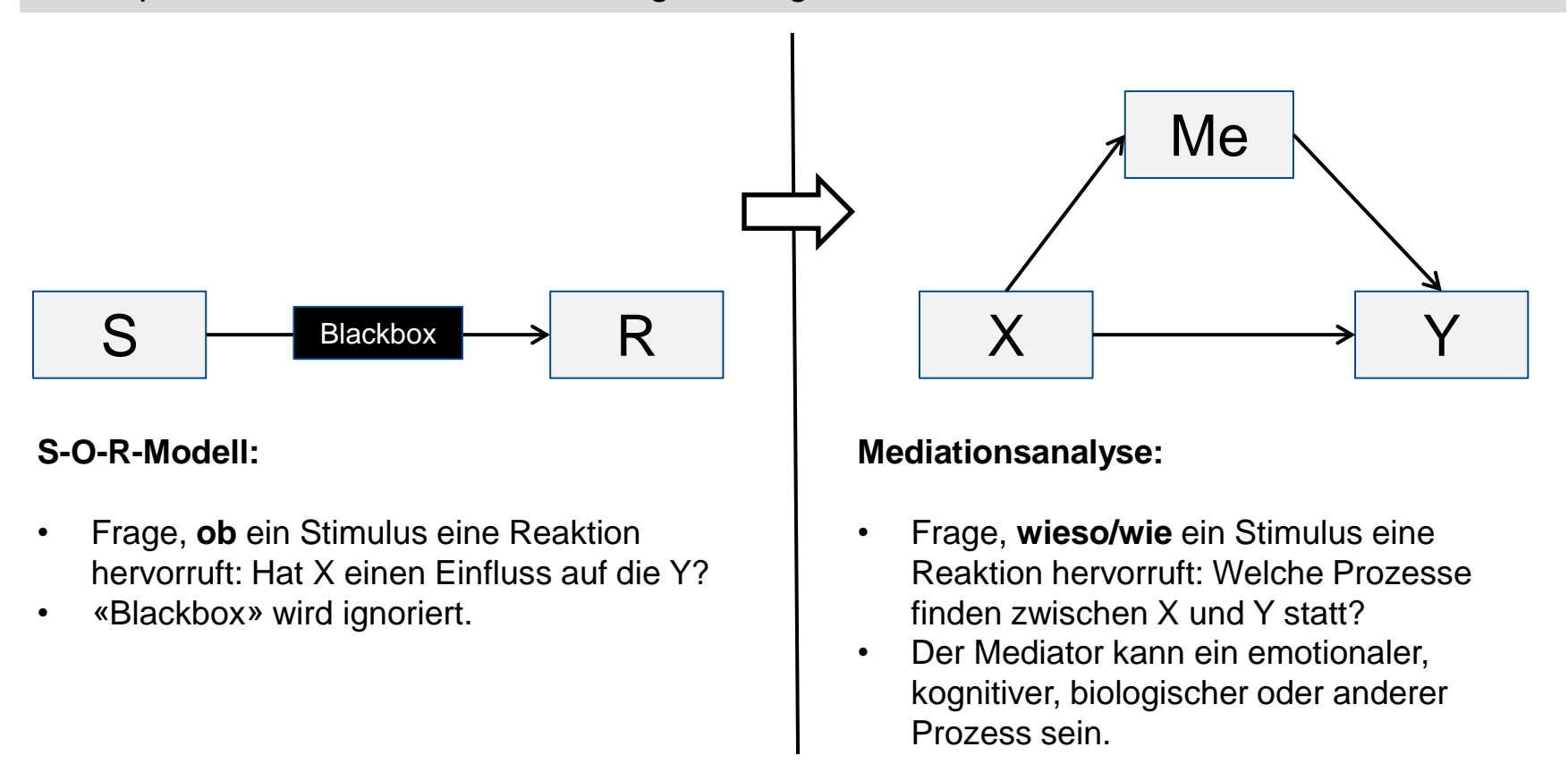

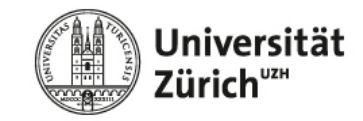

#### **Framework: Was ist eine Mediation?**

**Mediation identifiziert drei Arten von Effekten:**

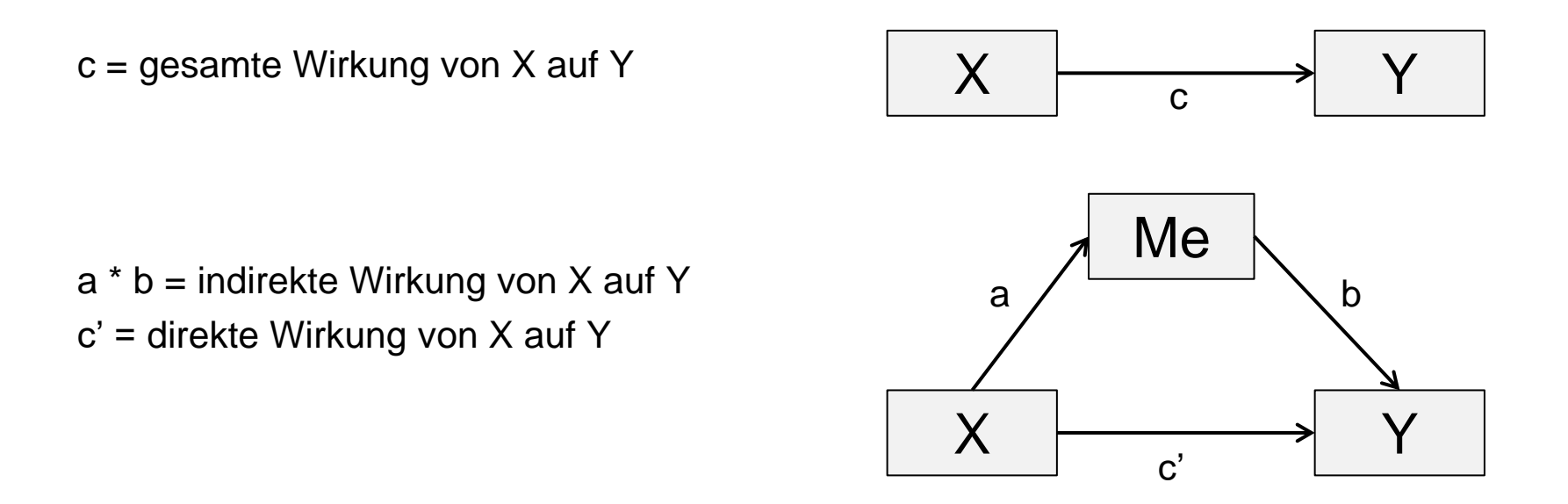

- $\rightarrow$  gesamte Wirkung = direkte Wirkung + indirekte Wirkung  $c = c' + (a^*b)$
- $\rightarrow$  indirekte Wirkung = gesamte Wirkung direkte Wirkung  $(a * b) = c - c'$

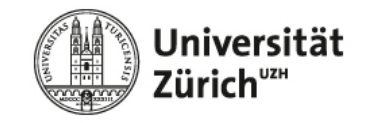

#### **Framework: Was ist eine Moderation?**

#### **Moderation:**

Ein Moderator Mo ist eine Variable, die den Zusammenhang zwischen einer unabhängigen Variable X und einer abhängigen Variable Y in Stärke und/oder Richtung verändert.

Synonyme: Interaktion, multiplikativer Effekt

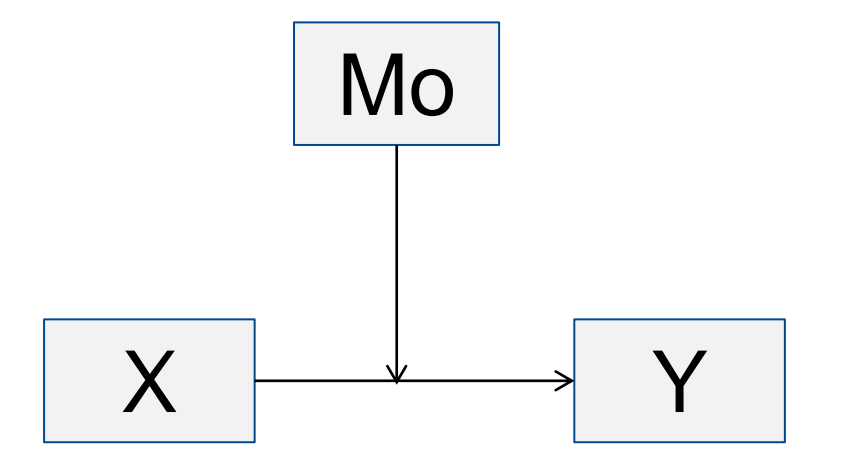

#### **Moderationssanalyse:**

- Frage, wann ein Stimulus eine Reaktion hervorruft: Wann hat eine Variable Mo einen Einfluss auf die Stärke des Effekts der Variable X auf die Variable Y?
- Der Moderator kann eine Variable sein, die beschreibt für wen, wann oder unter welchen Bedingung die Beziehung von X auf Y gilt.
- Beispiele für Moderatoren: demographische (Alter, Gewicht, Einkommen), geographische (Wohnort) und psychografische Merkmale (Interessen, Einstellungen, Werte).

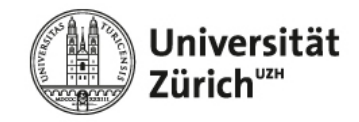

*Fiktives Beispiel*

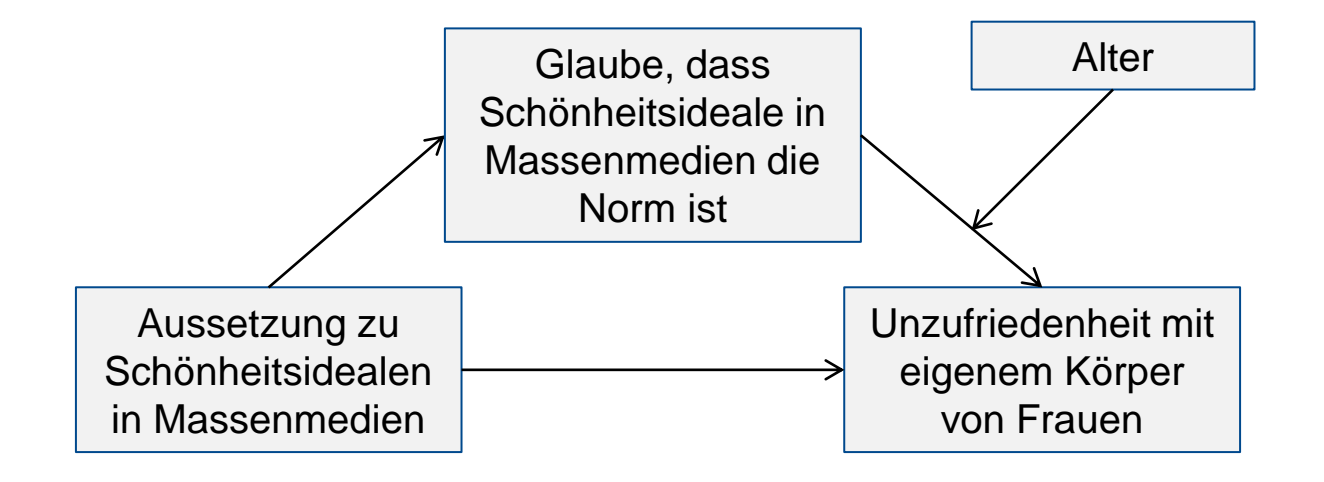

Wichtig: Die Zusammenhänge zwischen Moderatoren, Mediatoren, abhängigen und unabhängigen Variablen können auch anders aussehen. Die Zusammenhänge müssen mittels vorhandener akademischer Literatur hergeleitet werden.

Für mehr Möglichkeiten: Sparkman, G., & Walton, G. M. (2017). Dynamic norms promote sustainable behavior, even if it is counternormative. Psychological science, 28(11), 1663-1674.

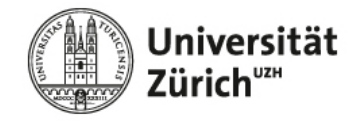

*Fiktives Beispiel*

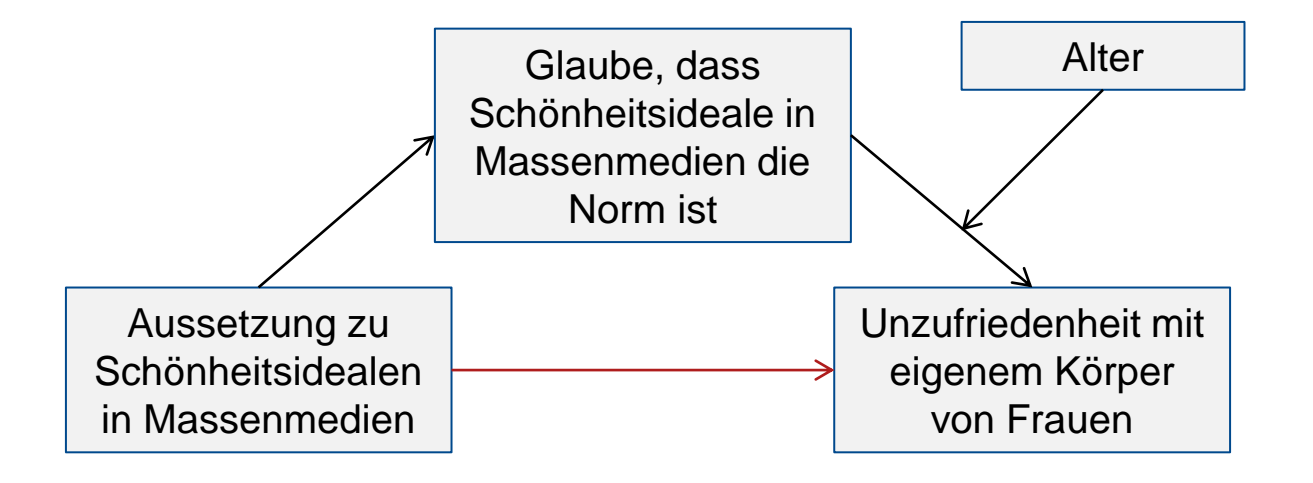

Die Aussetzung zu Schönheitsidealen in Massenmedien hat einen positiven Effekt auf den die Unzufriedenheit mit dem eigenen Körper von Frauen.

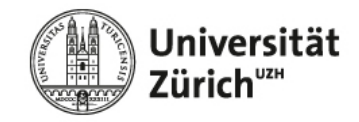

*Fiktives Beispiel*

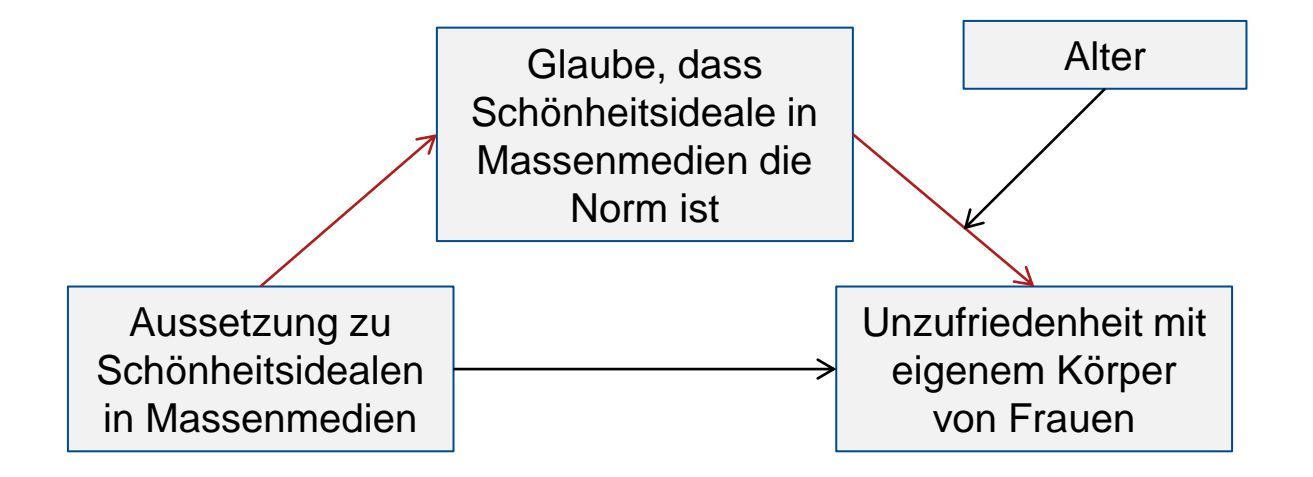

Die Aussetzung zu Schönheitsidealen in Massenmedien hat einen positiven Effekt auf den die Unzufriedenheit mit dem eigenen Körper von Frauen.

Dieser Effekt wird mediiert durch den Glauben, dass Schönheitsideale in Massenmedien die Norm ist d.h. die Aussetzung zu Schönheitsidealen in Massenmedien hat einen positiven Effekt auf den Glauben. Dieser Glaube hat wiederum einen positiven Effekt auf die Unzufriedenheit mit dem eigenen Körper von Frauen.

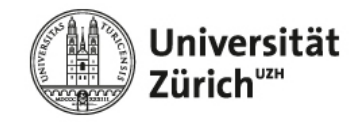

*Fiktives Beispiel*

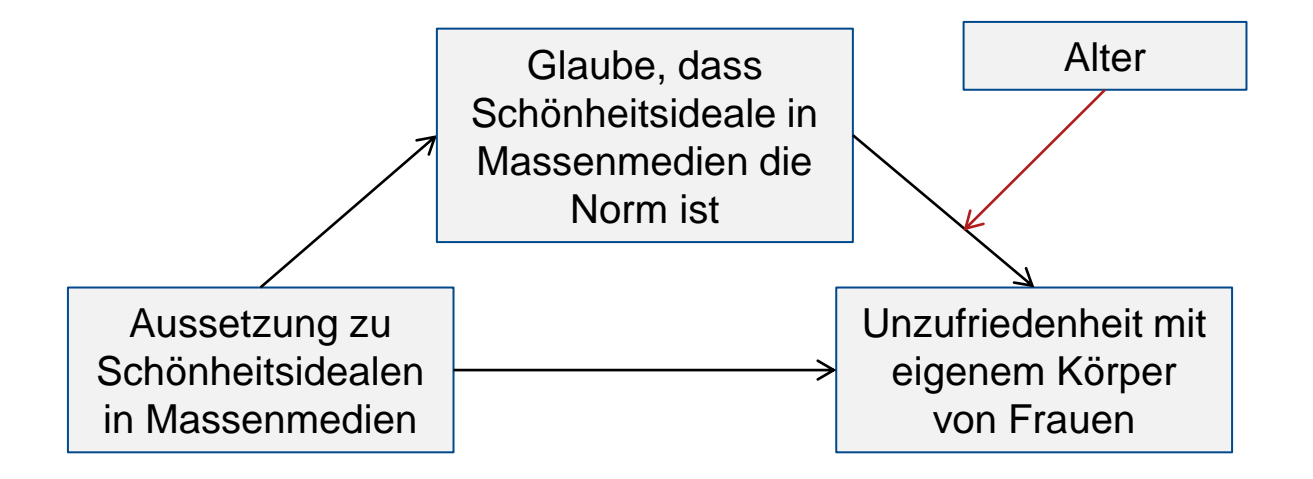

Der Glaube, dass Schönheitsideale in Massenmedien die Norm ist, hat einen positiven Effekt auf die Unzufriedenheit mit eigenem Körper von Frauen.

Dieser Effekt wird durch das Alter moderiert, d.h. ist also stärker (resp. schwächer) für jüngere (resp. ältere) Frauen. Vergleicht man also eine jüngere und eine älteren Frau mit gleichem Glauben, dann hat der Glaube, dass Schönheitsideale in Massenmedien die Norm ist einen unterschiedlich starken Effekt auf die Unzufriedenheit mit eigenem Körper aufgrund des Alters.

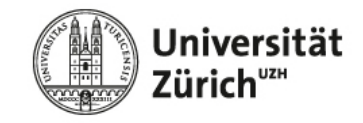

#### **Framework: Noch Fragen?**

Welche der auf den vorangegangenen Folien erläuterten Wirkungszusammenhänge Teil Ihres konzeptionellen Frameworks sind, entscheidet Ihre Forschungsfrage! Sie müssen also nicht zwingend eine Moderation/Mediation oder beides innerhalb Ihres konzeptionellen Frameworks beschreiben. Die vermuteten Zusammenhänge zwischen den Variablen müssen jedoch mittels vorhandener ähnlicher akademischer Literatur hergeleitet werden.

Für mehr Informationen zu Moderations- und Mediationseffekten, sowie möglichen Zusammenhängen:

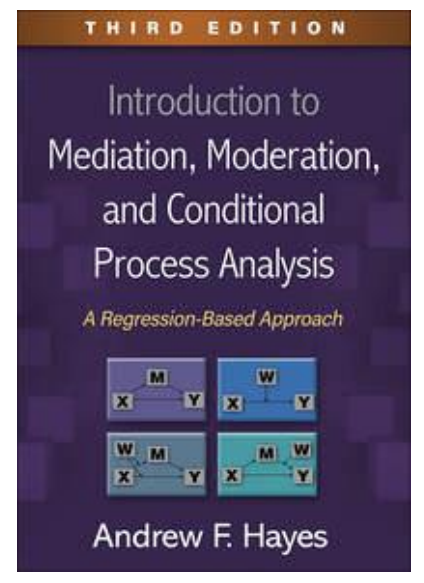

Buch in UB/ZB Zürich ausleihen:

[https://uzb.swisscovery.slsp.ch/permali](https://uzb.swisscovery.slsp.ch/permalink/41SLSP_UZB/1d8t6qj/alma99117110896305508) [nk/41SLSP\\_UZB/1d8t6qj/alma9911711](https://uzb.swisscovery.slsp.ch/permalink/41SLSP_UZB/1d8t6qj/alma99117110896305508) [0896305508](https://uzb.swisscovery.slsp.ch/permalink/41SLSP_UZB/1d8t6qj/alma99117110896305508)

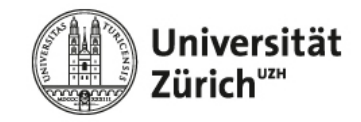

#### **Hypothesen**

Stellen Sie Hypothesen auf, welche die in Ihrem konzeptionellen Framework beschriebenen Zusammenhänge genau erläutern. Die Hypothesen sollten…

- …eine Aussage, keine Wertung sein.
- …auf bestehender Literatur aufbauen.
- …gerichtet kausal sein (X hat einen positiven Einfluss auf Y).

Die Erläuterungen zu den einzelnen Wirkungszusammenhängen auf den vorangegangenen Folien können Ihnen als Anhaltspunkt zur Hypothesenformulierung dienen.

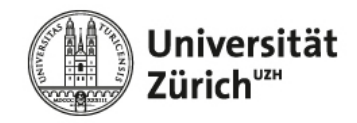

### **Empirische Analyse (nur bei empirischen Arbeiten)**

- Es wird erwartet, dass Sie die Datenanalyse selbständig durchführen. Hierfür müssen Sie sich gründliche mit den Daten und Methoden auseinandersetzen.
- Ein verantwortungsvoller Umgang mit den Daten wird vorausgesetzt. Bei Nichteinhaltung der Geheimhaltungsvereinbarung (siehe PDF Veröffentlichung studentischer Abschlussarbeiten) behalten wir uns vor, die nötigen rechtlichen Schritte einzuleiten.
- Die [Methodenberatung](https://www.methodenberatung.uzh.ch/de/datenanalyse_spss.html) bietet eine Übersicht über die gängigsten Analyseverfahren.
- Wir empfehlen für die Analyse eine Statistiksoftware (z.B. R, Python, SPSS, STATA) zu verwenden. Über die [Zentrale Informatik d](https://www.zi.uzh.ch/de.html)er UZH können Sie hierfür verschiedene Lizenzen beziehen und Einführungskurse besuchen. Bitte beziehen Sie selbstständig die gewünschte Software und arbeiten Sie sich in diese ein.
- Bitte gehen Sie in Ihrer Abschlussarbeit im Kapitel «empirische Analyse» auf die folgenden Punkte ein:
	- Datenerhebung (falls zutreffend): Wie wurden die Daten erhoben?
	- Überblick über Daten: Um was für Daten handelt es sich?
	- Methoden: Mit welchen Methoden wurden die Daten ausgewertet?
	- Ergebnisse: Was sind die Ergebnisse der Datenauswertung?
	- Schlussfolgerungen: Welche Schlussfolgerungen ziehen Sie aus den Ergebnissen?
- Der Code der Auswertung muss im Anhang der Abschlussarbeit abgegeben werden.

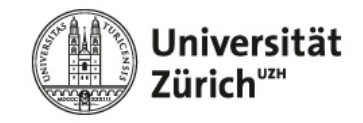

#### **Beschreibung des Experiments**

Beschreiben Sie, wie Sie die in Ihrem konzeptionellen Framework und den Hypothesen beschriebenen Zusammenhänge messen wollen:

- Wie wird das Experiment durchgeführt? Labor- oder Feldstudie?
- Wie sind die Experimentalstimuli für die Kontroll- und Treatmentgruppe ausgestaltet?
- Wie erfolgt die Zuteilung von Kontroll- und Treatmentgruppe?
- Welche Variablen messen Sie wie?
- Welche bestehenden Skalen können Sie nutzen, um Ihre Variablen zu erfassen? (bspw. Recherche im Handbook of Marketing Scales)
- Wer nimmt an Ihrem Experiment teil?
- Mit welchen Methoden lässt sich das Experiment auswerten? (Tipp: Bei qualitativen Arbeiten nur anreissen, da die tatsächliche Auswertung nicht stattfinden kann.)
- Welche alternative Erklärungsmöglichkeiten für einen Zusammenhang gibt es und wie können Sie in Ihrem Experiment dafür kontrollieren (die alternative Erklärung durch das experimentelle Design bzw. Szenario ausschliessen oder zusätzliche Variablen messen, mit deren Hilfe man den alternativen Erklärungsansatz überprüfen kann)?
- Allgemeiner Hinweis: Bitte beschreiben Sie keine hypothetischen Resultate, die bei einer echten Durchführung des Experiment möglicherweise herauskommen könnten.

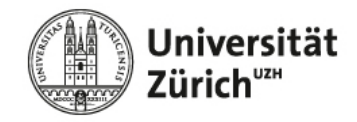

#### **Account**:

1. Bitte richten Sie sich gleich zu Beginn Ihrer Abschlussarbeit auf Qualtrics selbstständig einen gratis Qualtrics-Account mit Ihrer @uzh.ch E-Mail-Adresse ein: <https://uzhwwf.qualtrics.com/>

→ Klicken Sie auf «Don't have an account». Ignorieren Sie den «Access Code».

- 2. Teilen Sie Ihrer Betreuungsperson per E-Mail mit, dass Sie sich einen Qualtrics-Account eingerichtet haben.
- 3. Anschliessend lädt Ihre Betreuungsperson Sie zu einem gemeinsamen Qualtrics-Projekt ein. Bitte erstellen Sie Ihr Online-Experiment in diesem Projekt. Das heisst, Sie müssen für das Online-Experiment kein eigenes Projekt anlegen.

#### **Einarbeitung:**

Es wird erwartet, dass Sie sich selbständig mit der Umfragesoftware Qualtrics vertraut machen. Dazu können Sie z.B. den [Qualtrics-Support](https://www.qualtrics.com/support/de/survey-platform/getting-started/survey-platform-overview/) nutzen oder die zahlreichen Tutorials im Internet.

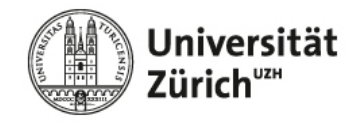

#### **Aufgabe**:

- Planen Sie Ihr Experimentdesign in der Umfragesoftware Qualtrics.
- Ziel ist es, dass das Online-Experiment nach Abgabe der Abschlussarbeit direkt durchgeführt werden kann.
- Die Durchführung des Online-Experiments ist nicht Teil der Abschlussarbeit.

#### **Abgabe**:

- Das Online-Experiment muss zusammen mit der Abschlussarbeit abgegeben werden als:
	- qsf-Datei: Umfrage  $\rightarrow$  Werkzeuge  $\rightarrow$  Importieren/Exportieren  $\rightarrow$  Umfrage exportieren.
	- docx-Datei: Umfrage  $\rightarrow$  Werkzeuge  $\rightarrow$  Importieren/Exportieren  $\rightarrow$  Umfrage nach Word exportieren.
- Ihr Qualtrics-Account wird ca. einen Monat nach Abschluss der Abschlussarbeit gelöscht.

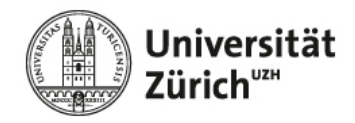

Beachten Sie bei der Planung des Online-Experiments unter anderem die folgenden Punkte:

- Einleitungstext und Datenschutz: Wie informieren Sie die Teilnehmenden über den Zweck der Studie? Wie klären Sie die Teilnehmenden über die Datenschutzbedingungen auf? (vgl. nächste Folie)
- Fragen: Sind die Fragen verständlich, sinnvoll und grammatikalisch richtig formuliert?
- Antwortmöglichkeiten: Sind die Antwortmöglichkeiten verständlich und grammatikalisch richtig formuliert? Sind die Antwortmöglichkeiten sinnvoll und einheitlich? Welche Anforderungen gelten an die Antworten (z.B. Antwort erzwingen vs. anfordern)?
- Randomisierung einstellen: Welche Blöcke, Fragen oder Antwortmöglichkeiten sollen in randomisierter Reihenfolge angezeigt werden?
- Anzeigelogik einstellen: Welche Fragen sollen welchen Teilnehmenden angezeigt werden?
- Variablenbeschriftung: Sind die einzelnen Blöcke und Variablen sinnvoll und einheitlich benannt?
- Umfrageverlauf: In welcher thematischen Reihenfolge sollen Fragen angezeigt werden? Müssen Randomisierungen und Quoten für unterschiedliche Experimentalgruppen eingestellt werden?
- Testen: Stimmt die Reihenfolge der Fragen? Werden die Fragen schön angezeigt? Funktioniert die Randomisierung? Werden die Daten richtig gespeichert? Ist die Dauer des Online-Experiments realistisch und zumutbar? …

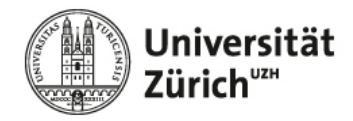

#### **Beispiel Einleitungstext und Datenschutz (Hinweis: kursive Abschnitte sind optional)**

Herzlich willkommen

Wir möchten Sie einladen, an unserer Studie zum Thema XXX teilzunehmen. Die Umfrage dauert ca. **XXX Minuten** und wird durch die Universität Zürich durchgeführt.

Bitte lesen Sie die Datenschutzerklärung sorgfältig durch. Eine Teilnahme an der Umfrage ist nur möglich, wenn Sie 18 Jahre oder älter sind.

#### *Titel: Eine Studie zum Thema XXX*

**Ziel und Inhalt**: Das Ziel der Studie ist es, die Meinung zum Thema XXX zu untersuchen und besser zu verstehen, was XXX. In der Studie werden Sie zu XXX befragt.

**Vorteil**: Sie erhalten eine Entlohnung. Die Teilnahme an dieser Studie hat darüber hinaus wahrscheinlich keinen persönlichen Nutzen für Sie. Einigen Menschen macht es allerdings Spaß Ihre Meinungen in einer solchen Studie auszudrücken. Ihre Teilnahme hilft der wissenschaftlichen Erforschung der Art und Weise wie Menschen Informationen verarbeiten.

*Gerät: Wir empfehlen Ihnen für die Umfrage einen Computer oder Laptop zu verwenden, damit alle Inhalte der Umfrage richtig dargestellt werden. Wenn es Ihnen lieber ist, können Sie auch ein Tablet oder Smartphone verwenden.*

**Datenmanagement und -speicherung**: Die Umfragedaten werden durch die Umfrageplattform Qualtrics aufgezeichnet. Die Universität Zürich wertet die Daten, im Rahmen wissenschaftlicher Analysen, anonymisiert aus. Mittels der erhobenen Daten sind keine Rückschlüsse auf Ihre Person möglich. Mögliche Ergebnisse und Daten der Studie werden nur in aggregierter und anonymisierter Form in wissenschaftlichen Publikationen veröffentlicht.

**Abbruch**: Ihre Teilnahme ist freiwillig. Sie müssen nicht an der Umfrage teilnehmen. Wenn Sie sich entscheiden teilzunehmen und später Ihre Meinung ändern, können Sie die Umfrage jederzeit abbrechen. Da wir keine personenbezogenen Daten erheben, können wir Ihre Daten nicht aus dem Datensatz entfernen, sobald Sie Ihre Antworten an uns übermittelt haben.

**Weitere Fragen**: Bei weiteren Fragen, dürfen Sie sich gerne jederzeit an Person X (Kontaktdaten X) wenden.

Ich habe die Informationen zur Studie und zum Datenschutz gelesen und verstanden. Ich stimme zu, freiwillig an der Umfrage teilzunehmen. Des Weiteren bin ich damit einverstanden, dass meine Umfragedaten in anonymisierter Form sicher gespeichert und in anonymisierter Form für wissenschaftliche Zwecke verwendet und veröffentlicht werden.

- o Ich stimme zu.
- o Ich stimme NICHT zu. (Anmerkung: diese Teilnehmenden dürfen nicht an der Studie teilnehmen und müssen ausgeschlossen werden.)

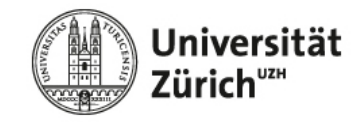

#### **Literaturtabelle**

- Die Literaturtabelle soll Ihnen dabei helfen, einen Überblick über die bestehende, wissenschaftliche Literatur in Bezug auf Ihr Thema zu bekommen. Basierend auf diesen Ergebnissen können Sie Ihre Forschungsfrage und Forschungslücke motivieren und das konzeptionelle Framework aufbauen.
- Das heisst, dass die Literaturtabelle alle wissenschaftlichen Artikel beinhalten muss, die Sie benötigen, um die Forschungslücke aufzuzeigen, Ihre Forschungsfrage zu motivieren und das konzeptionelle Framework herzuleiten.
- Tipp: Erstellen Sie die Literaturtabelle während Sie nach passender Literatur für Ihre Abschlussarbeit suchen. Tragen Sie beim Lesen der Artikel die Variablen direkt in die Literaturtabelle ein. Dies hilft Ihnen auch dabei, auf Ideen für Variablen für Ihr konzeptionelles Framework zu kommen.
- Die Literaturtabelle muss mindestens die folgenden Punkte beinhalten:

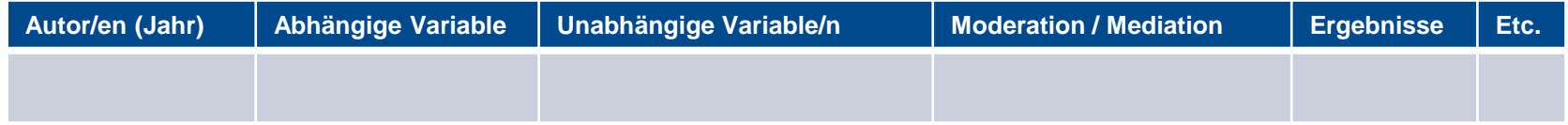

- Bitte führen Sie die Literaturtabelle im Anhang Ihrer Abschlussarbeit auf.
- Hinweis:
	- Die Literaturtabelle ist nicht zu verwechseln mit dem Literaturverzeichnis.
	- Achten Sie darauf, dass Ihre wissenschaftlichen Quellen hochwertig sind, das heisst, dass die Artikel aus peerreviewed Journals stammen. Je höher der Impact Factor eines Journals, desto besser das Journal. Sehr gute Journals haben einen Impact Factor von > 10. Eine Übersicht über hochwertige wissenschaftliche Journals im Bereich Marketing bietet z.B. das [Financial Times Ranking](https://www.ft.com/content/3405a512-5cbb-11e1-8f1f-00144feabdc0) oder [VHB-JOURQUAL](https://vhbonline.org/vhb4you/vhb-jourqual/vhb-jourqual-3/gesamtliste) Ranking. Bei Nachhaltigkeitsthemen sollten Sie auch ausserhalb der TOP Marketing Journals suchen, z.B. Nature Human Behavior.
	- Falls Sie Hilfe beim Vorgehen zur Literaturrecherche benötigen, empfehlen wir Ihnen:
		- Die Tipps zur Literatur- und Datenrecherche sowie Dokumentation von Quellen aus dem Modul «Einführung in das wissenschaftliche Arbeiten» zu wiederholen.
		- Das Angebot der Zentral Bibliothek zu nutzen (z.B. Recherchetipps, Kurse, Bücher zum wissenschaftlichen Arbeiten).

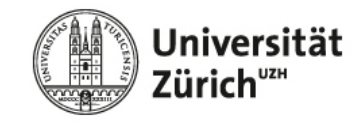

#### **Bachelor- vs. Masterarbeiten**

Die Pflichtkomponenten einer Abschlussarbeit unterscheiden sich prinzipiell nicht auf Bachelor- und Masterlevel.

In der Bewertung wird bei Bachelorarbeiten ein stärkerer Fokus auf den aktuellen Forschungsstand (inkl. Literaturtabelle) gelegt, während bei Masterarbeiten die Entwicklung der Forschungsfrage, des konzeptionellen Frameworks und der Hypothesen stärker im Fokus stehen. Dies sollte sich auch im Umfang der einzelnen Komponenten in Ihrer Abschlussarbeit widerspiegeln.

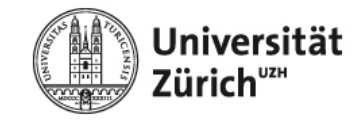

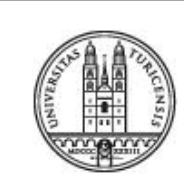

#### **Universität Zürich**

Professur für Marketing

**Prof. Dr. Martin Natter**

Plattenstrasse 14

8032 Zürich